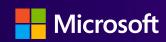

Power BI Developer Experiences

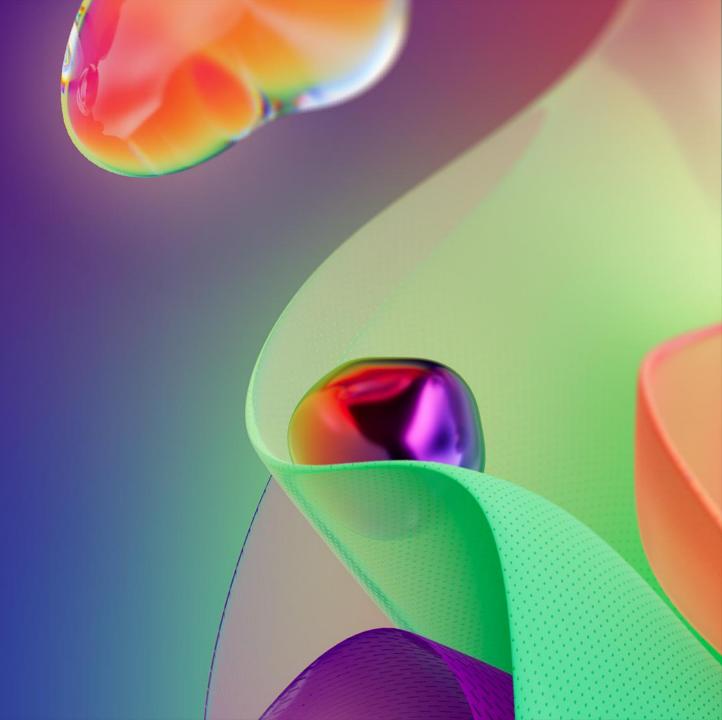

## Rui Romano (he/him)

Program Manager | Power BI @ Microsoft

Product Manager at Power BI product team, focusing on **Pro-BI** experiences.

#### Professional:

LinkedIn - /in/ruiromano

Twitter - @RuiRomano

GitHub - <a href="https://github.com/RuiRomano">https://github.com/RuiRomano</a>

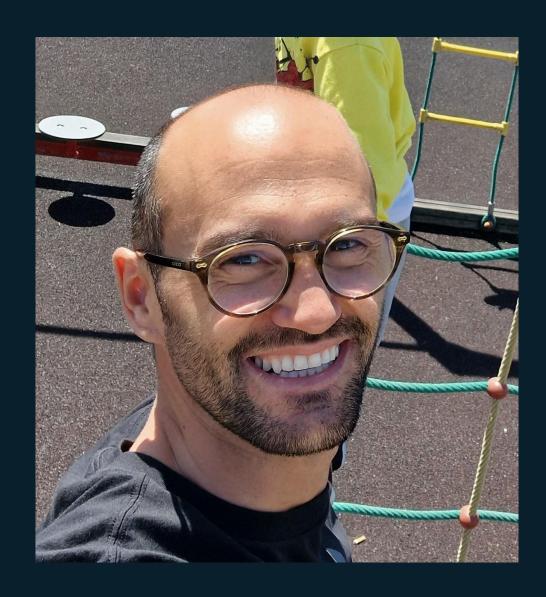

#### **Agenda**

- Power BI Pro-BI Developer ExperiencesWhat's next?

#### Power BI Developer Mode & Fabric Git

- Friendly Source Control experience
- · Unblock Collaboration
- Improve Efficiency
- Achieve Reliability through CI/CD

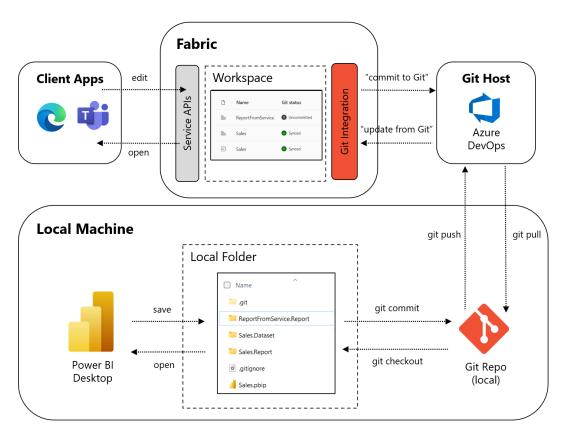

**End to End flow** 

# Save-as Power BI Project files (PBIP) aka "Developer Mode"

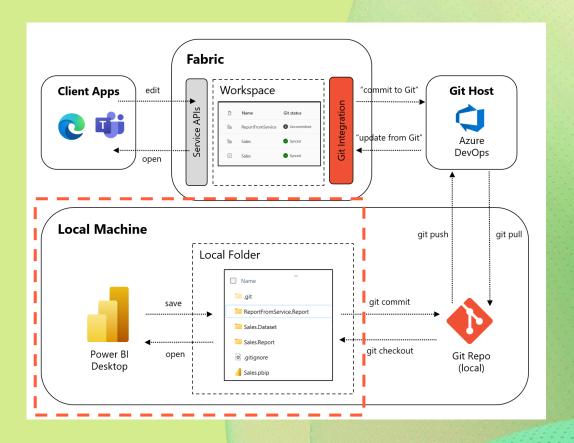

#### Save As "Power BI Project files" (Public Preview)

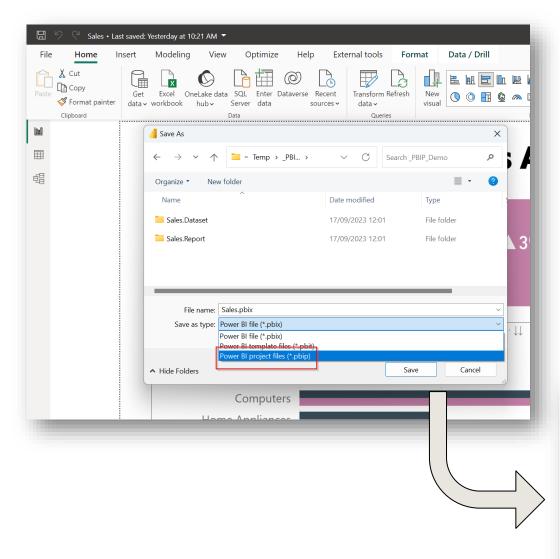

- New Save-as option: "Power BI Project files"
- Folder with text metadata files
- Bi-Directional Conversion
  - PBIX -> PBIP; PBIP -> PBIX
- Publish a PBIP from Desktop

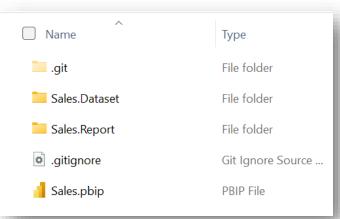

```
✓ Sales.Dataset

 ∨ .pbi
  {} editorSettings.json
  {} localSettings.json
 {} definition.pbidataset
 {} diagramLayout.json
 {} item.config.json
 {} item.metadata.json

    ≡ model.bim

✓ Sales.Report

 ∨ .pbi
  {} localSettings.json
 > StaticResources
 {} definition.pbir
 {} item.config.json
 {} item.metadata.json
 {} report.json
• .gitignore
  Sales.pbip
```

```
{} Sales.pbip > ...
         "version": "1.0",
  2
         "artifacts": [
  3
  4
             "report": {
               "path": "Sales.Report"
  6
  8
 9
         "settings": {
10
           "enableAutoRecovery": true
11
12
13
```

"Just" a shortcut to the report folder

■ Name

Sales.Dataset

Sales.Report

Sales.pbip

✓ Sales.Dataset

```
∨ .pbi
  ≡ cache.abf
  {} editorSettings.json
  {} localSettings.json
 {} definition.pbidataset
 {} diagramLayout.json
 {} item.config.json
 {} item.metadata.json

    ≡ model.bim

✓ Sales.Report

 ∨ .pbi
  {} localSettings.json
 > StaticResources
 {} definition.pbir
 {} item.config.json
 {} item.metadata.json
 {} report.json
• .gitignore
{} Sales.pbip
```

```
"compatibilityLevel": 1567,
           "model": {
            "annotations": [
                 "name": "PBIDesktopVersion",
                 "value": "2.121.702.0 (23.09)"
                "name": "__PBI_TimeIntelligenceEnabled",
                 "name": "PBI_QueryOrder",
                "value": "[\"RangeStart\",\"RangeEnd\",\"Environment\",\"Randomizer\"
                "name": "BestPracticeAnalyzer_IgnoreRules",
                "value": "{\"RuleIDs\":[\"PARTITION NAME SHOULD MATCH TABLE NAME FOR
                "name": "__TEdtr",
  22
                "value": "1"
  24
                "name": "PBI_ProTooling",
                "value": "[\"DevMode\"]"
            "culture": "en-US",
  31
            "cultures": [
12798
12799
            "dataAccessOptions": {
12802
            "defaultPowerBIDataSourceVersion": "powerBI_V3",
12803
12804
            "discourageImplicitMeasures": true,
12805
            "expressions": [
13036
            "perspectives": [ ·
13037
13189
13190
            "queryGroups": [ ..
13200
13201
            "relationships": [
13238
13239
            "roles": [ ··
13272
13273
            "sourceQueryCulture": "en-US",
13274
            "tables": [
15535
15536
```

Contains the dataset definition

Tabular Model Scripting Language (TMSL) <u>database object definition</u>

- ✓ Sales.Dataset ✓ .pbi cache.abf {} editorSettings.json {} localSettings.json {} definition.pbidataset {} diagramLayout.json {} item.config.json {} item.metadata.json ≡ model.bim ✓ Sales.Report ∨ .pbi {} localSettings.json > StaticResources {} definition.pbir {} item.config.json {} item.metadata.json {} report.json • .gitignore {} Sales.pbip
- · An Analysis Services Backup (ABF) file.
- · Local Cache copy of the <u>model and data</u> when it was last edited.
- · By default, this file is ignored by Git.

```
"sections": [

✓ Sales.Dataset

                                                      57
                                                      58
                                                                "config": "{\"objects\":{\"outspacePane\":[{\"properties\":{\"width\":{\"expr\":{\"Literal\
 ∨ .pbi
                                                      59
                                                                "displayName": "Sales",
                                                                "displayOption": 1,
   ≡ cache.abf
                                                                "filters": "[{\"name\":\"Filterf99428c5489cc4e6747a\",\"expression\":{\"Column\":{\"Express
                                                      62
   {} editorSettings.json
                                                                 "name": "ReportSection89a9619c7025093ade1c",
                                                      64
                                                                 "visualContainers": [
                                                      65
   {} localSettings.json
                                                      66
                                                                    "config": "{\"name\":\"0f9bcdc145fc9e6fdc33\",\"layouts\":[{\"id\":0,\"position\":{\"x\
                                                      67
                                                                    "filters": "[{\"name\":\"Filter2a1ae8311dd5bd80e06c\",\"expression\":{\"Column\":{\"Exp
 {} definition.pbidataset
                                                      68
                                                                    "height": 111.36,
                                                      69
                                                                    "width": 224.03,
 {} diagramLayout.json
                                                      70
                                                                    "x": 256.13,
                                                      71
                                                                    "y": 80.57,
 {} item.config.json
                                                      72
                                                                    "z": 1000.00
                                                      73
                                                      74
 {} item.metadata.json
                                                      75
                                                                    "config": "{\"name\":\"16d45d719c3475decb7f\",\"layouts\":[{\"id\":0,\"position\":{\"x\
                                                      76
                                                                    "filters": "[]",
  ≡ model.bim
                                                      77
                                                                    "height": 270.91,
                                                      78
                                                                    "width": 402.78,

✓ Sales.Report

                                                      79
                                                                    "x": 844.26,
                                                                    "y": 207.84,
 ∨ .pbi
                                                      81
                                                                    "z": 9000.00
                                                      82
                                                      83
   {} localSettings.json
                                                      84
                                                                    "config": "{\"name\":\"223d9300700274da67c8\",\"layouts\":[{\"id\":0,\"position\":{\"x\
                                                      85
                                                                    "filters": "[]",
  > StaticResources
                                                      86
                                                                    "height": 65.51,
                                                      87
                                                                    "width": 65.51,
 {} definition.pbir
                                                                    "x": 32.14,
                                                      89
                                                                    "y": 6.18,
 {} item.config.json
                                                      90
                                                                    "z": 13000.00
                                                      91
                                                     92
 {} item.metadata.json
                                                      93
                                                                    "config": "{\"name\":\"32b08d7f32cb5f9816cc\",\"layouts\":[{\"id\":0,\"position\":{\"x\
                                                                    "filters": "[{\"name\":\"Filter\",\"expression\":{\"Column\":{\"Expression\":{\"SourceR
                                                      94
     report.json
                                                      95
                                                                    "height": 272.34,
                                                      96
                                                                    "width": 313.19,
• .gitignore
                                                      97
                                                                    "x": 521.03,
                                                      98
                                                                    "y": 207.84,
{} Sales.pbip
                                                      99
                                                                    "z": 5000.00
```

 JSON file that describes the report, pages, visuals, ...

```
✓ Sales.Dataset

 ∨ .pbi
  ≡ cache.abf
  {} editorSettings.json
  {} localSettings.json
 {} definition.pbidataset
 {} diagramLayout.json
 {} item.config.json
 {} item.metadata.json
 ≡ model.bim

✓ Sales.Report

 ∨ .pbi
  {} localSettings.json
 > StaticResources
 {} definition.pbir
 {} item.config.json
 {} item.metadata.json
 {} report.json
• .gitignore
{} Sales.pbip
```

Holds the reference to the dataset

- · Local byPath
- · Remote byConnection

Power BI Desktop can open the .pbir file directly

```
"version": "1.0",
       "datasetReference": {
         "byPath": null,
         "byConnection": {
 5
           "connectionString": "Data Source=\"powerbi://api.powerbi.com/v1.0/myorg/PBIP - Publish\";
           Initial Catalog=Sales;Access Mode=readonly;Integrated Security=ClaimsToken",
 7
           "pbiServiceModelId": null,
           "pbiModelVirtualServerName": "sobe_wowvirtualserver",
 8
           "pbiModelDatabaseName": "e0d8125a-0493-4517-8d98-48f8c89d809c",
           "name": "EntityDataSource",
10
           "connectionType": "pbiServiceXmlaStyleLive"
11
12
13
14
```

## Demo

- 1. Save as PBIP
- 2. External Changes

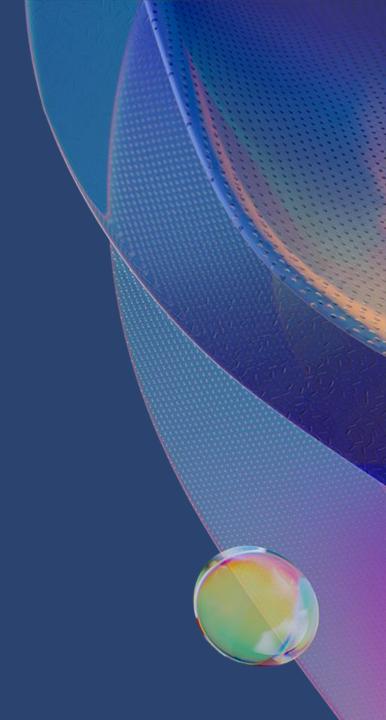

## Git

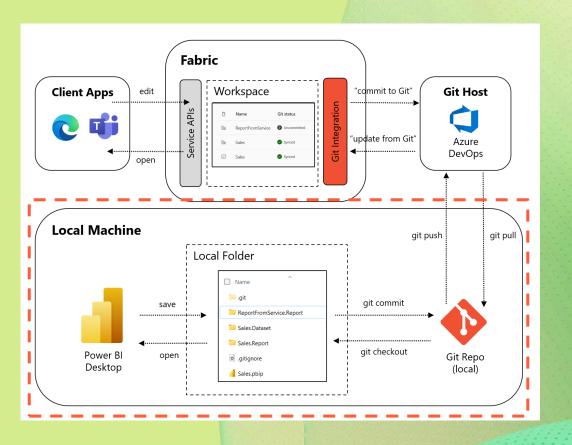

#### Source Control your Development

#### Why? Even if you are a single-developer!

- · Backup your work
- Track your changes (compare / diff)
- · Isolate your developments

#### **Be familiar with Git!**

- · Git Application (e.g. <u>VS Code</u>)
- Basics Commit / Pull / Push / Diff's
- Branching & Branching Strategies
- · Merge

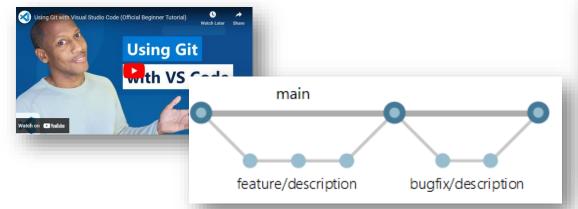

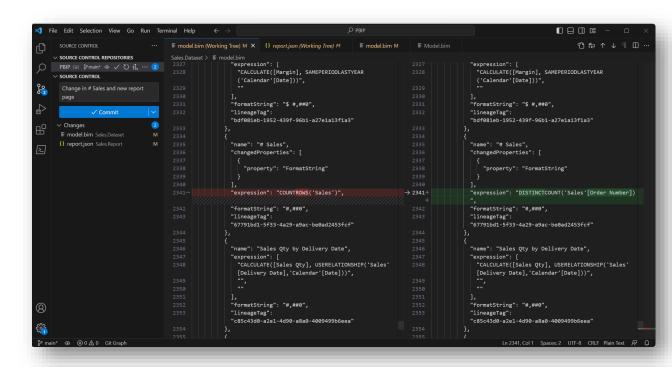

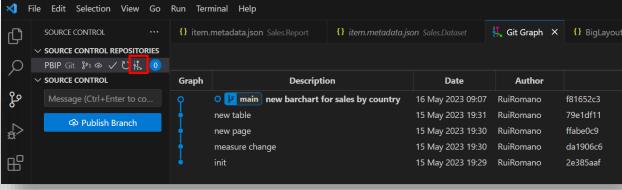

#### Git - Init

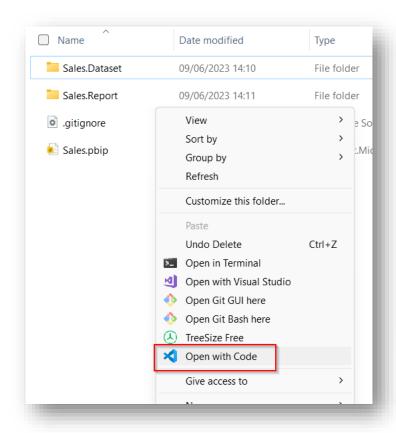

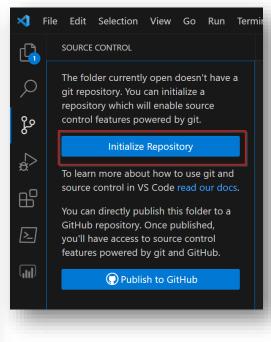

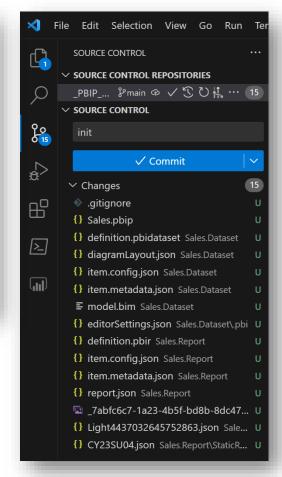

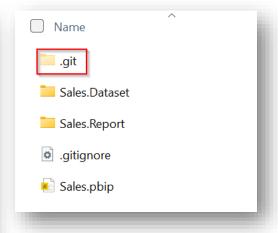

#### Git – Commit & Track Changes

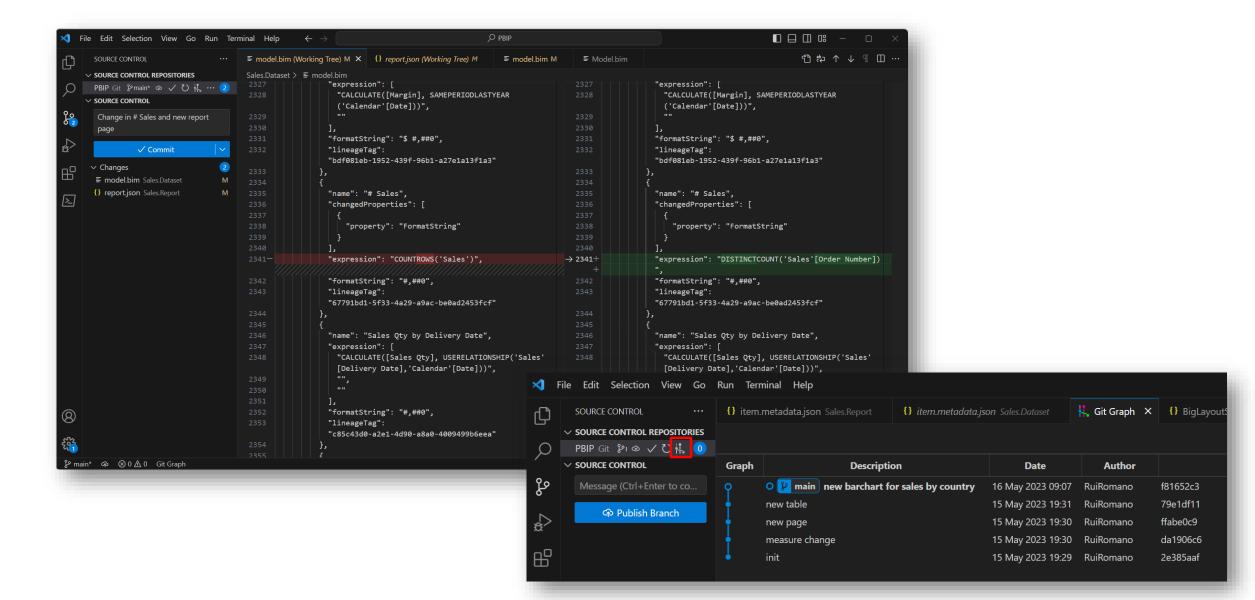

#### Git – Branching for development isolation

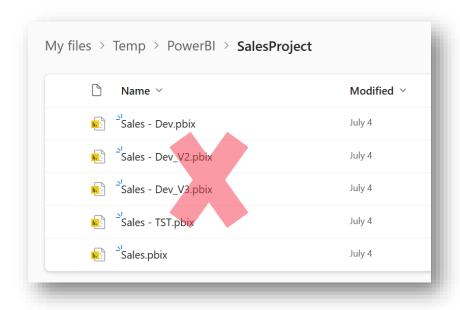

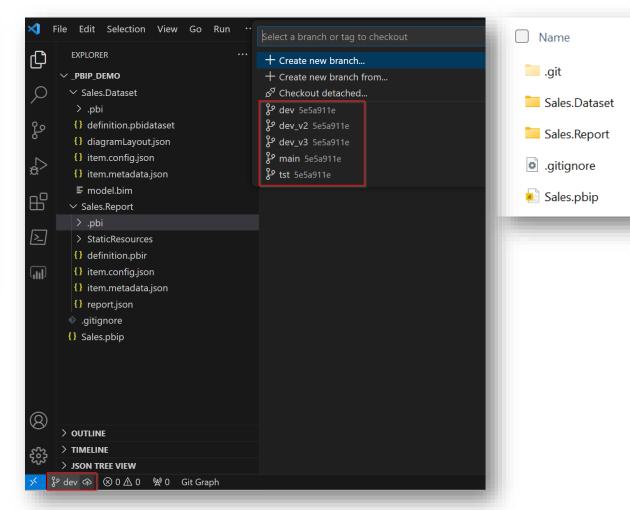

# Remote Git / Co-Development

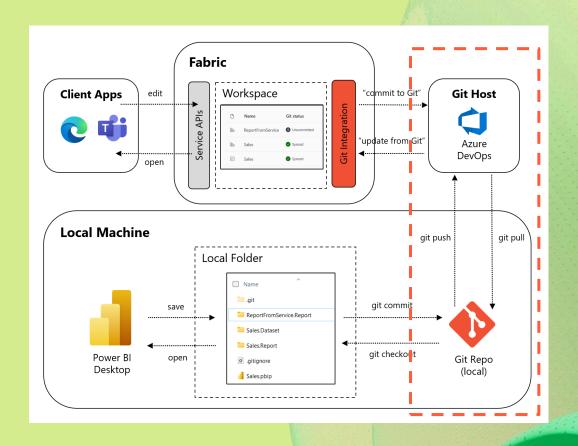

#### Co-Development using Power BI Desktop

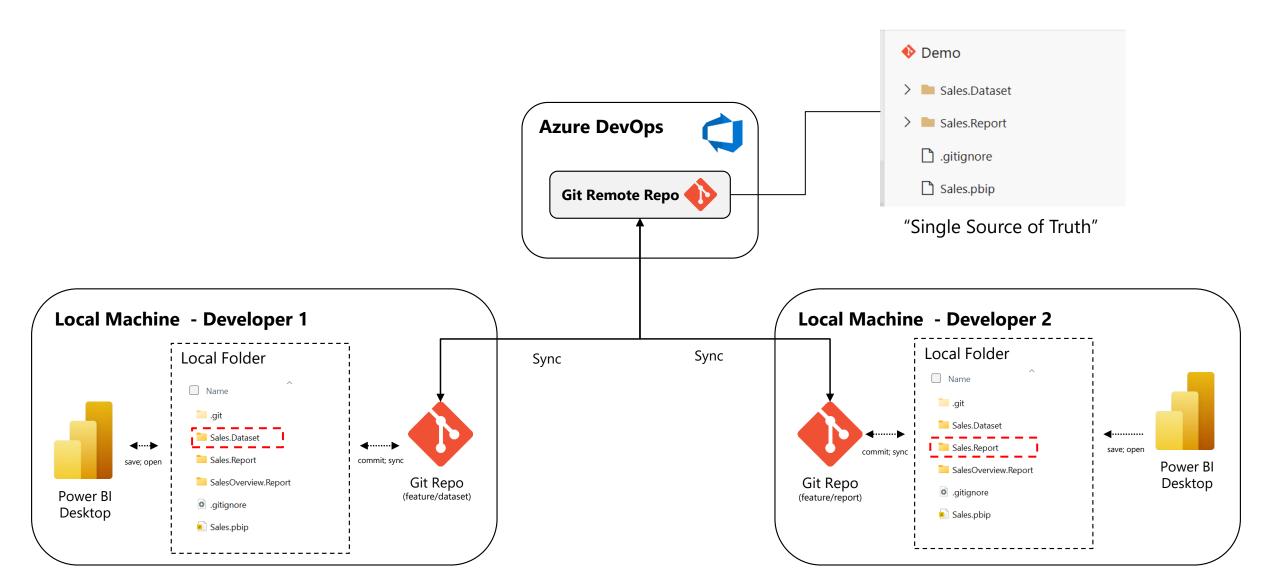

#### **Azure DevOps**

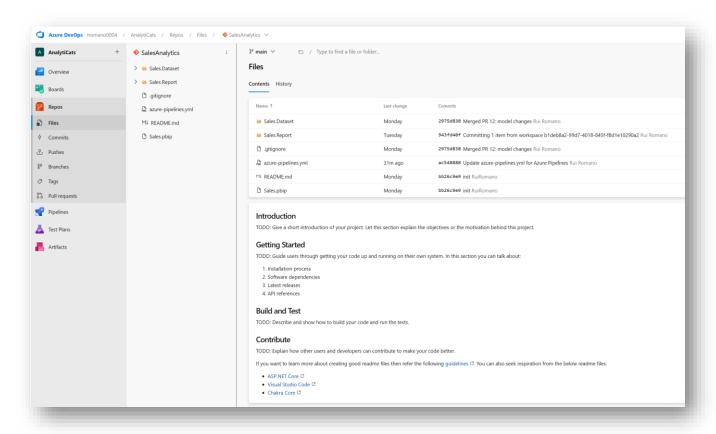

Much more than just Repos / Git

Free up to 5 users

SSO Azure Active Directory

**Learn more:** 

https://aka.ms/pbidesktopdevmode

https://azure.com/devops

# **Fabric Git Integration**

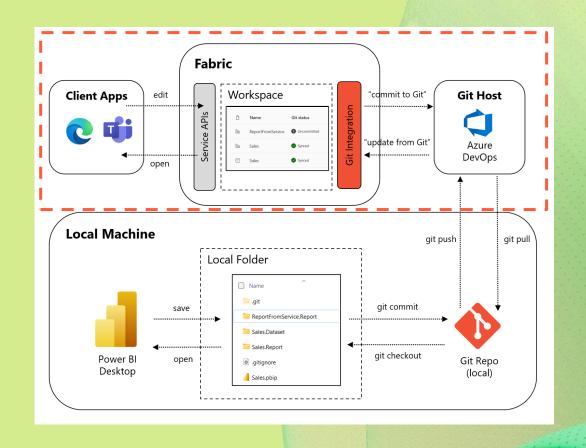

#### **Connect to Azure Repos**

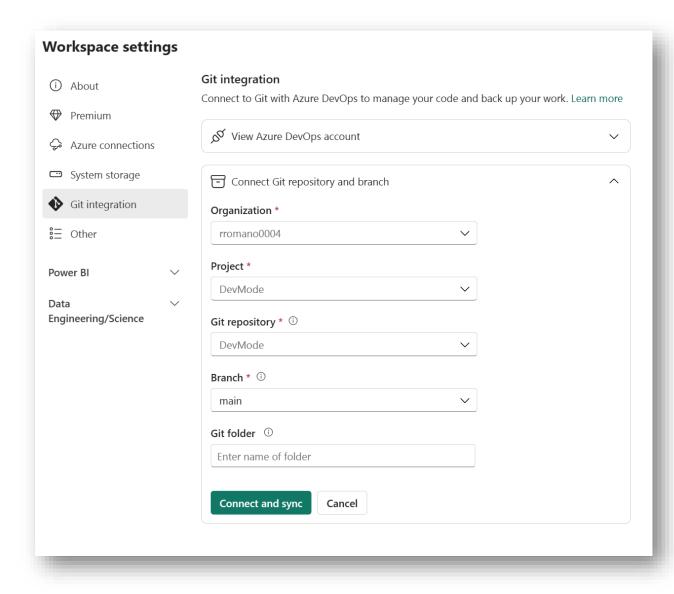

- · Connect to a Git Branch
- Bi-directional sync
- Only metadata, data is never touched!
- Requires <u>Premium Capacity</u>
- · SSO with AAD

#### Connect to Azure Repos

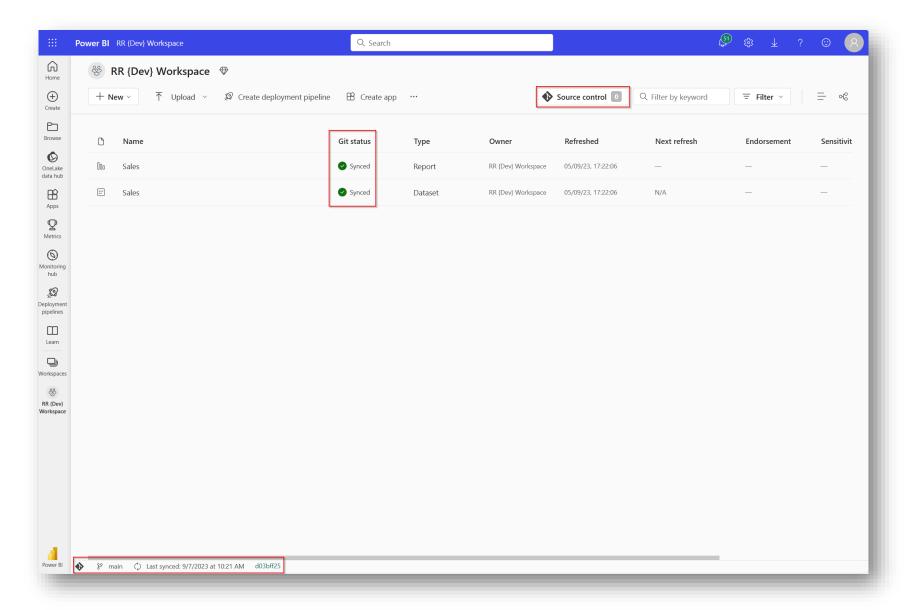

#### **Commit / Update**

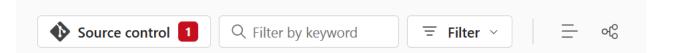

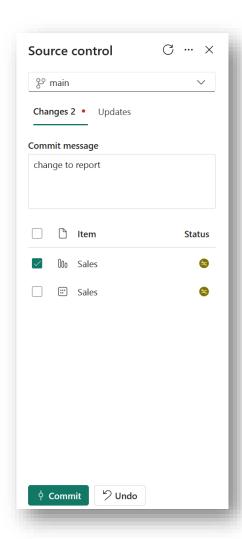

- · Changes in the workspace are detected automatically
- 'Undo' changes back to last commit

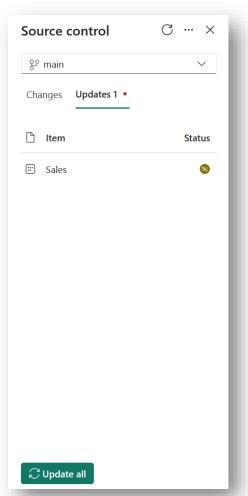

- New commits detected automatically
- Update the changes into the workspace
- Similar to 'publish' operation

#### Work in Isolation

- · Work in an isolated (personal dev) workspace and branch
- · Pull Request to merge changes to main workspace

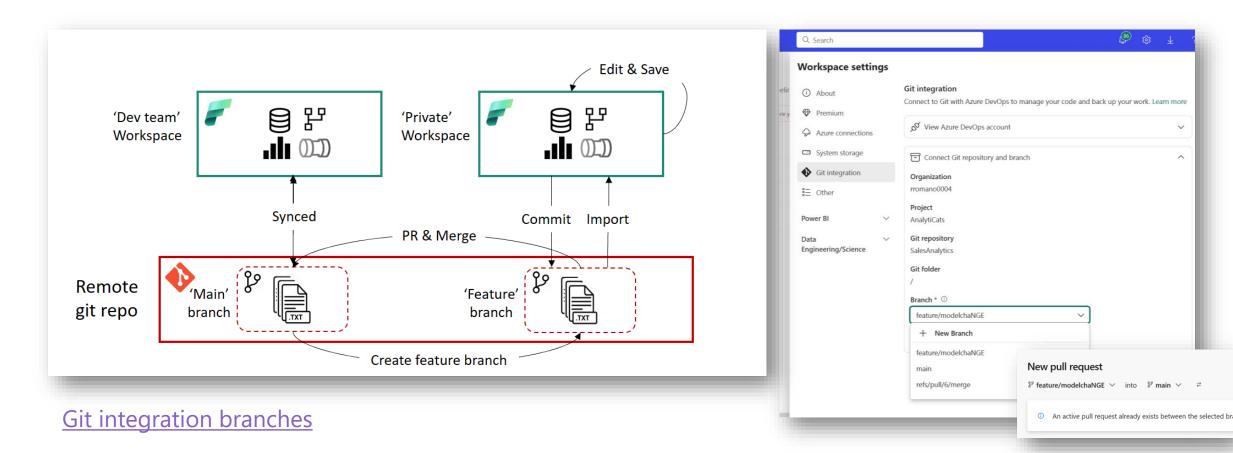

#### Demo

- 1. Fabric > ADO
- 2. Pull into Desktop/Local

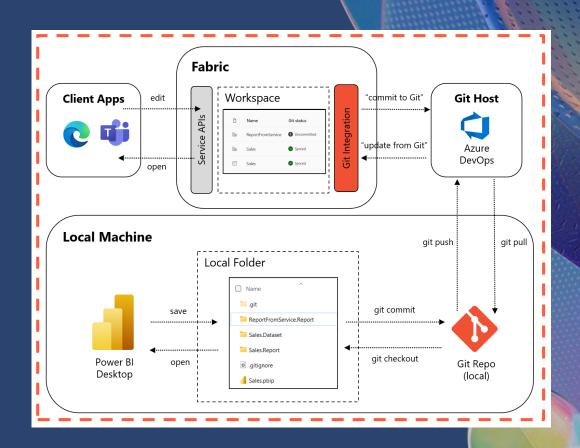

# CI/CD with Fabric Git & ADO

#### CI/CD with Deployment Pipelines

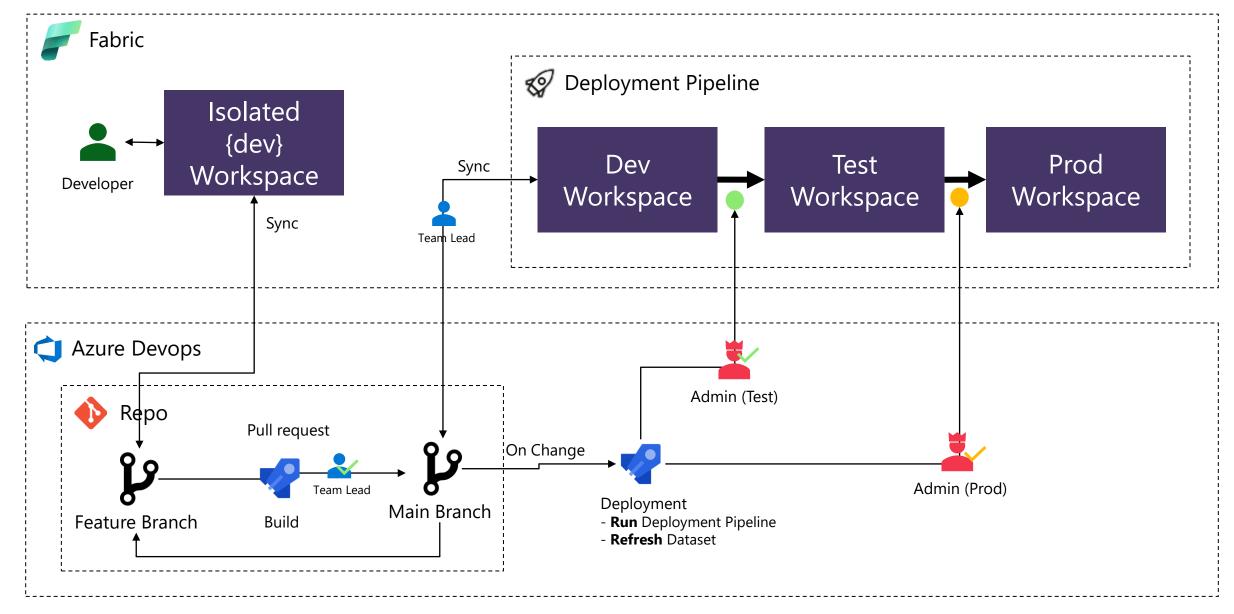

#### Requirements

- Premium
- Azure DevOps
  - · Build and Deployment Pipeline
    - · Sample Pipelines <a href="https://github.com/RuiRomano/powerbi-devmode-pipelines">https://github.com/RuiRomano/powerbi-devmode-pipelines</a>
    - · <u>Tabular Editor</u> (Daniel Otykier) & <u>BPA Rules</u> (Michael Kovalsky)
    - PBIX Inspector (Nat Van Gulck)
  - Power BI automation tools Extension
  - Power BI Actions Extension
- Service Principal

#### Demo

- 1. Workspaces & Pipeline
- 2. Isolated Workspace
- 3. Pull Request
- 4. ADO Pipelines

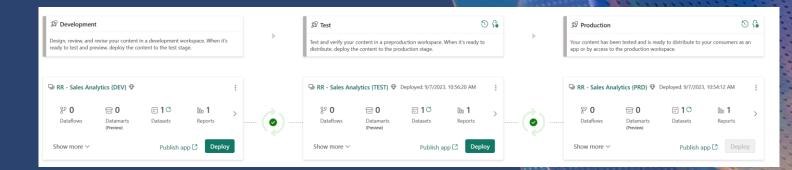

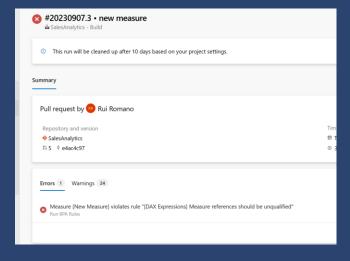

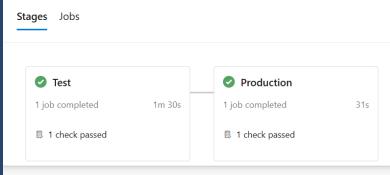

#### **Fabric**

- Only Dev workspace connects to Git
  - · Test / Production workspaces are not connected to Git
- Deployment Pipeline to deploy to Test and Prod
  - · Rules to <u>change connection configuration</u>

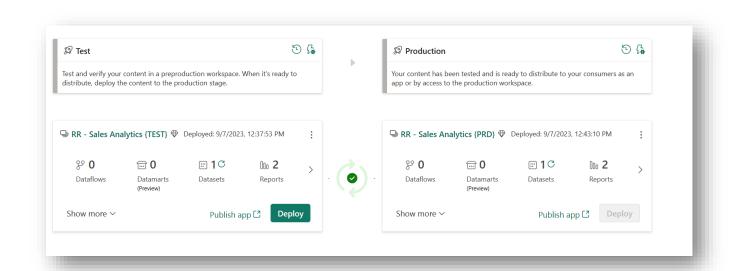

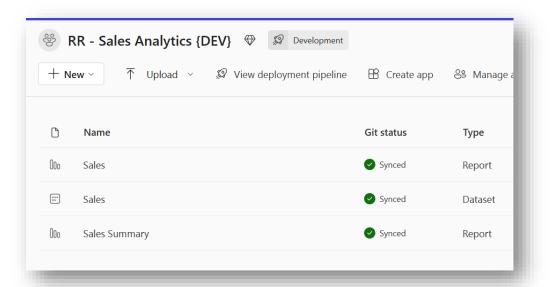

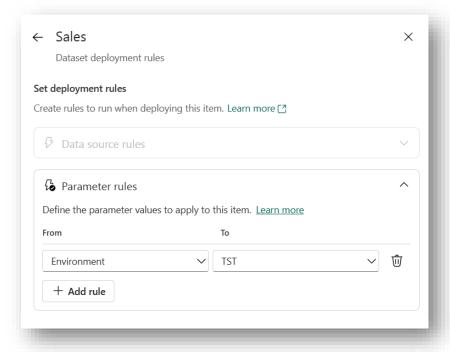

#### **ADO – Branch Policies**

- · 'Branch Policies' on main branch
  - · Require PR for changes No direct commits
  - · Build Validation pipeline

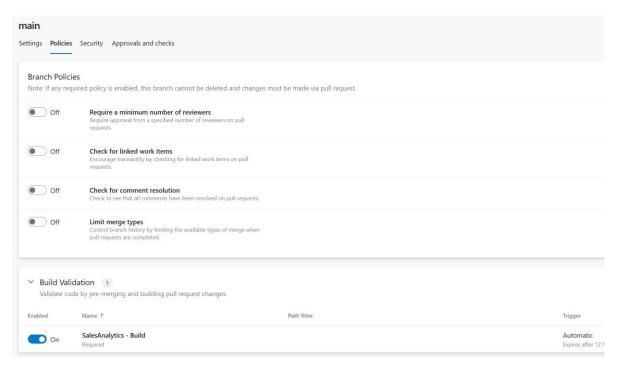

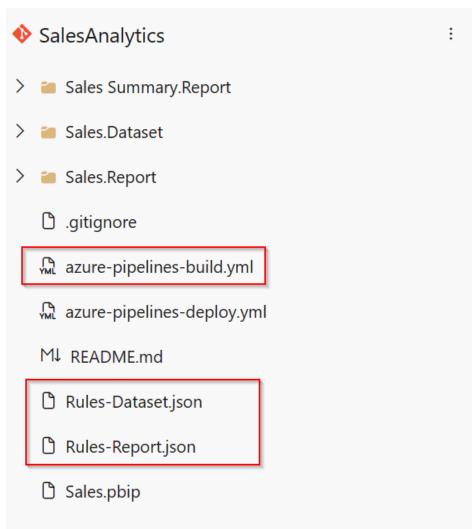

#### **ADO Pipelines - Build**

- · Downloads Tools
  - · <u>Tabular Editor</u> (Daniel Otykier)
  - PBIX Inspector (Nat Van Gulck)
- · Runs the rules
  - · On error, break the Build and cannot complete PR

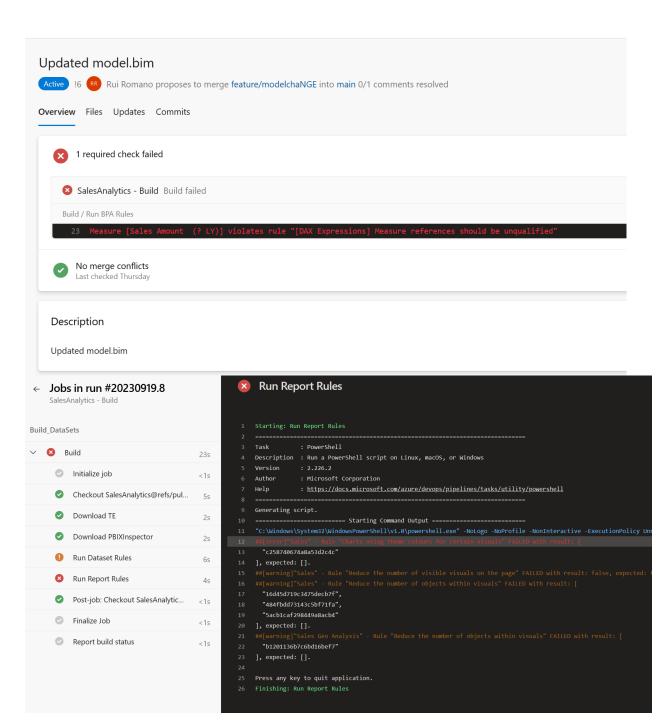

#### **ADO Pipelines - Deploy**

- · Runs the Deployment Pipeline
  - Dev -> Test
  - Test -> Prod
  - · Refresh Dataset
- Each stage has an approval workflow
- <u>Power BI automation tools</u> and <u>Power BI</u>
   Actions Extensions

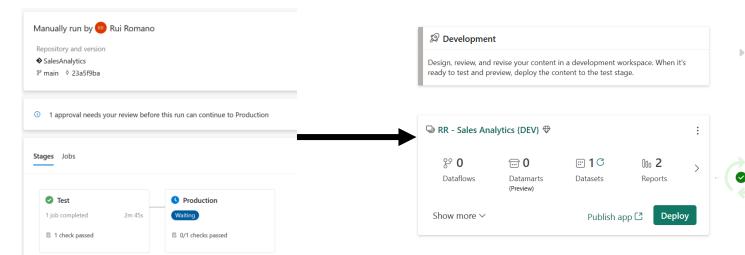

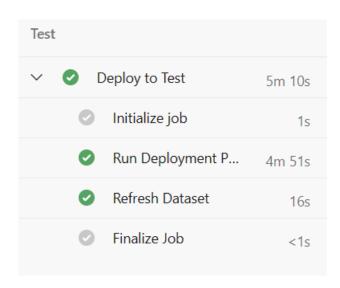

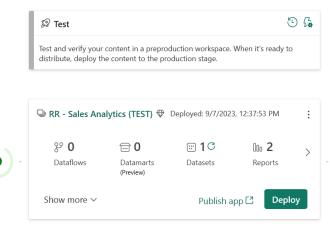

#### What's Next?

## **TMDL**

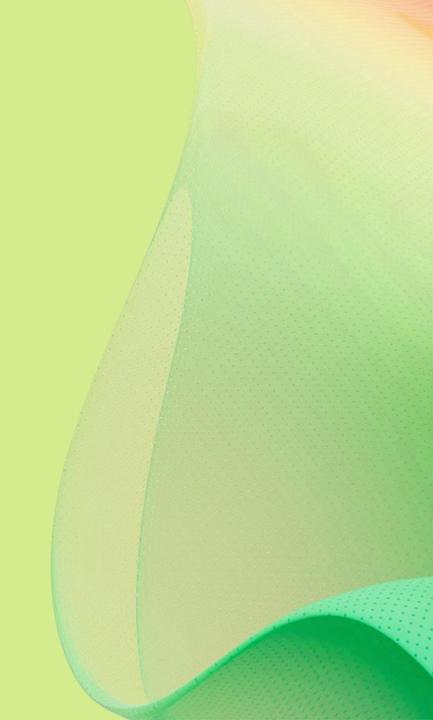

### **TMDL**

#### **Readable & Editable** – Designed for Humans

#### **TMSL**

```
608
              "name": "Sales",
609
              "description": "Sales table for year over year analysis",
610
              "lineageTag": "97143e5b-7736-4fcb-8042-26b92b1f5684",
611
              "columns": [ ··
874
875
              "partitions": [
876
877
                  "name": "Sales-ddb4c40b-46fd-49ea-9a19-16e7e640a21a",
878
                  "mode": "import",
879
                  "source": {
880
                    "type": "m",
881
                    "expression":
882
                      "let".
883
                          Source = #\"RAW-SalesDateAdjusted\",",
884
                          #\"Changed Type\" = Table.TransformColumnTypes(Source,{{\"Order Number\", Int64."
                      {\"Delivery Date\", type date}, {\"CustomerKey\", Int64.Type}, {\"StoreKey\", Int64.Ty
                      Price\", type number}, {\"Net Price\", type number}, {\"Unit Cost\", type number}, {\
885
                          #\"Removed Columns\" = Table.RemoveColumns(#\"Changed Type\",{\"Unit Price\"}),",
886
887
                          #\"Changed Type1\" = Table.TransformColumnTypes(#\"Removed Columns\",{{\"Delivery
888
                           #\"Filtered Rows\" = Table.SelectRows(#\"Changed Type1\", each [Order Date] >= Ra
889
                          #\"Changed Type2\" = Table.TransformColumnTypes(#\"Filtered Rows\",{{\"Delivery [
890
                           #\"Added Custom\" = Table.AddColumn(#\"Changed Type2\", \"Environment\", each Env
                          #\"Changed Type3\" = Table.TransformColumnTypes(#\"Added Custom\",{{\"Environment
891
892
                      "in",
893
                           #\"Changed Type3\""
894
895
896
897
898
               "measures": [
899
900
                  "name": "Sales Amount (12M average)",
901
                  "description": [
902
                   "12 Month moving average sales calculation",
903
904
                  "expression": [
905
                    "VAR v_selDate =",
906
                    " MAX ( 'Calendar'[Date] )",
907
908
                    "VAR v period =",
                    " DATESINPERIOD ( 'Calendar'[Date], v_selDate, -12, MONTH )",
909
910
                    "VAR v_result =",
911
                    " CALCULATE ( AVERAGEX ( VALUES ( 'Calendar'[Date] ), [Sales Amount] ), v_period )",
912
                    "VAR v firstDate =",
                    " MINX ( v_period, 'Calendar'[Date] )",
913
914
                    "VAR v_lastDateSales =",
```

#### **TMDL**

```
tables > = Sales.tmdl
      /// Sales table for year over year analysis
      table Sales
          lineageTag: 97143e5b-7736-4fcb-8042-26b92b1f5684
          ordinal: 2
          partition Sales-ddb4c40b-46fd-49ea-9a19-16e7e640a21a = M
              mode: Import
              expression:=
10
                      Source = #"RAW-SalesDateAdjustedAndSalesRandomized",
11
                      #"Changed Type" = Table.TransformColumnTypes(Source,{{"Order Number", Int64.Type}, {"I
12
                      #"Removed Columns" = Table.RemoveColumns(#"Changed Type",{"Unit Price"}),
13
14
                      #"Changed Type1" = Table.TransformColumnTypes(#"Removed Columns",{{"Delivery Date", to
15
                      #"Filtered Rows" = Table.SelectRows(#"Changed Type1", each [Order Date] >= RangeStart
16
                      #"Changed Type2" = Table.TransformColumnTypes(#"Filtered Rows",{{"Delivery Date", type
17
                      #"Added Custom" = Table.AddColumn(#"Changed Type2", "Environment", each Environment),
                      #"Changed Type3" = Table.TransformColumnTypes(#"Added Custom",{{"Environment", type t
18
19
20
                      #"Changed Type3"
21
22
          /// 12 Month moving average sales calculation
23
          measure 'Sales Amount (12M average)' =
24
                  VAR v selDate =
25
                      MAX ( 'Calendar' [Date] )
26
                  VAR v period =
27
                      DATESINPERIOD ( 'Calendar'[Date], v selDate, -12, MONTH )
28
                  VAR v result =
29
                      CALCULATE ( AVERAGEX ( VALUES ( 'Calendar'[Date] ), [Sales Amount] ), v period )
 30
                  VAR v firstDate =
                      MINX ( v period, 'Calendar'[Date] )
31
32
                  VAR v lastDateSales =
33
                      MAX ( Sales[Order Date] )
 34
35
                      IF ( v_firstDate <= v_lastDateSales, v_result )</pre>
36
              formatString:= $ #,##0
37
              lineageTag: 7fd60f7e-287e-46c3-a745-24c4507bc77b
38
39
              annotation PBI FormatHint = {"isCustom":true}
```

### **TMDL**

#### Collaborative – Folder Structure & Cleaner Diff's/Merge

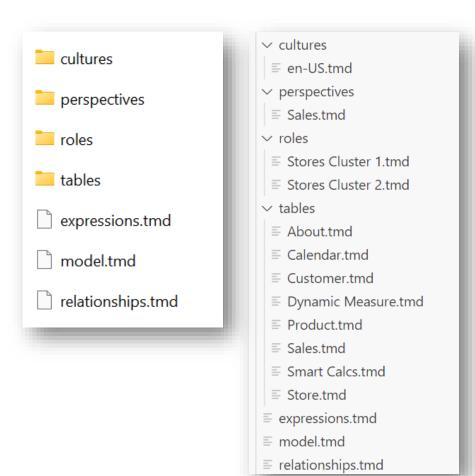

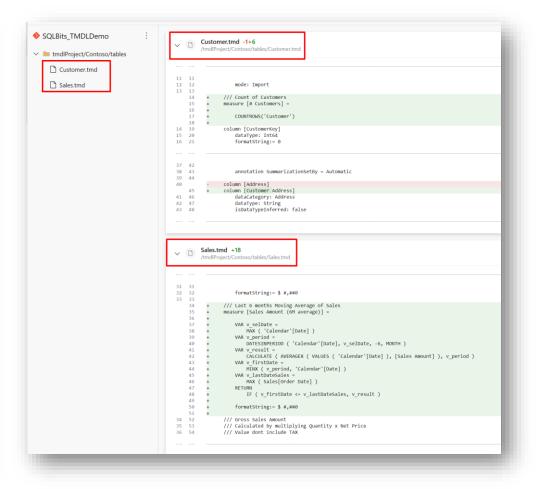

## Demo

TMDL in Power BI Desktop

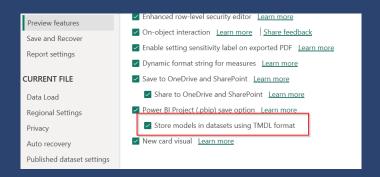

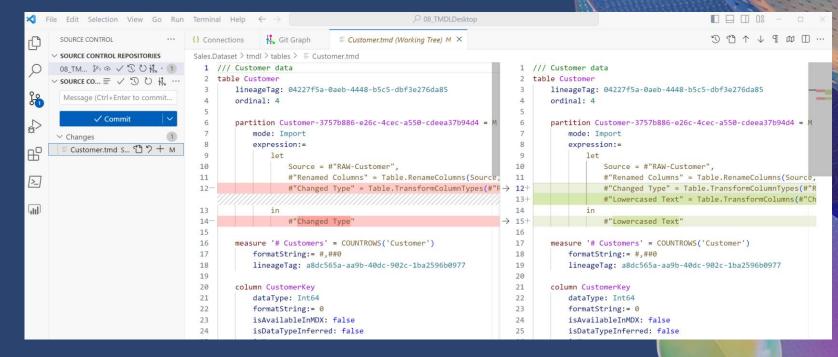

# TMDL in VS Code

# TMDL in VS Code – Language Extension

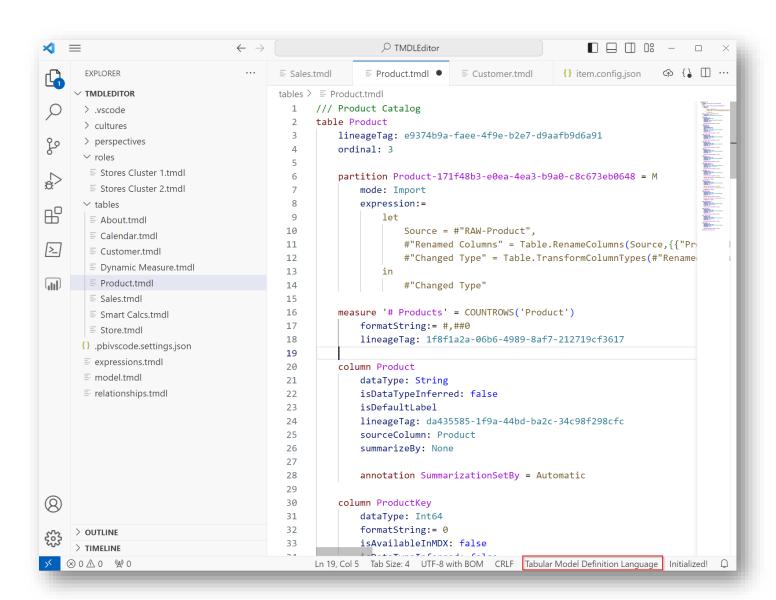

First Release "only" with Syntax Highlight

Soon at: <a href="https://aka.ms/vscode-tmdl">https://aka.ms/vscode-tmdl</a>

#### Vision

- Code first approach
- Formatter
- Intellisense: TMDL; DAX; PowerQuery
- Easy Model Refactoring
- Co-pilot experiences
  - > Hey co-pilot, any modeling improvements?
  - > Hey co-pilot, rename all measures in PascalCase

## TMDL in VS Code – Edit TMDL

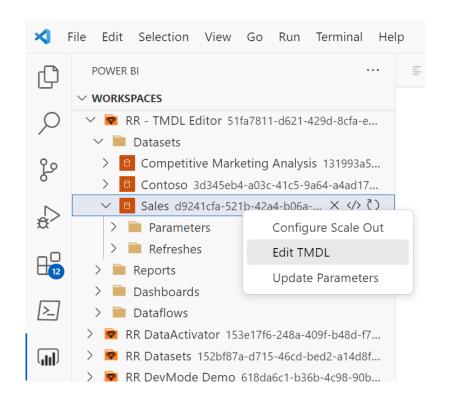

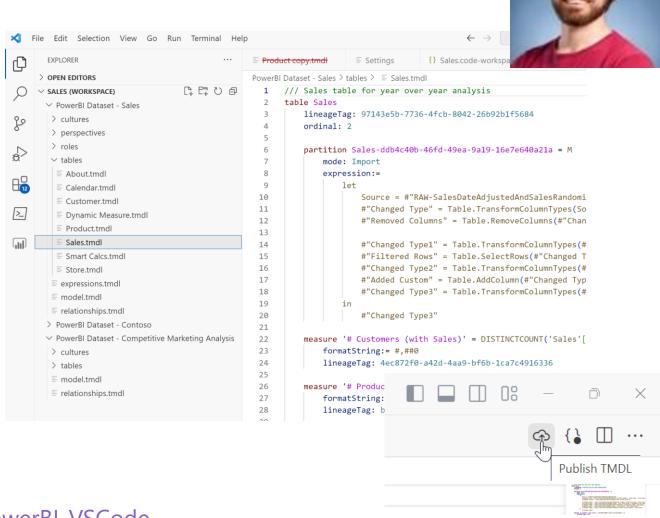

# **New Fabric item APIs**

## **Fabric Items API**

#### **Items**

Reference

Service: Fabric REST APIs

API Version: v1

### Operations

| Create Item            | Creates an item in the specified workspace.           |
|------------------------|-------------------------------------------------------|
| Delete Item            | Deletes the specified item.                           |
| Get Item               | Returns the specified item.                           |
| Get Item Definition    | Returns the specified item definition.                |
| List Items             | Returns a list of items from the specified workspace. |
| Update Item            | Updates the properties of the specified item.         |
| Update Item Definition | Updates the item definition for specified Item Id.    |

## **Update Item Definition**

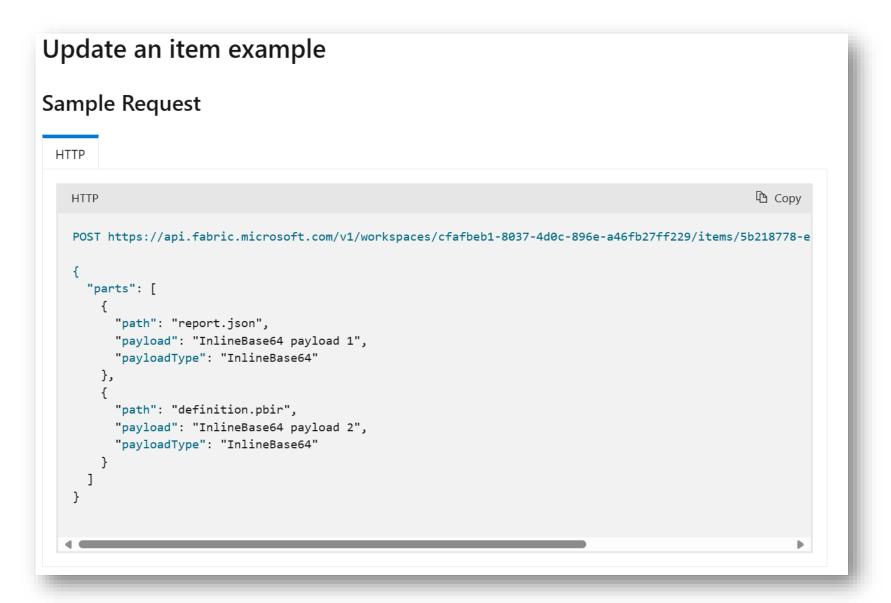

## Demo

- 1. Export
- 2. Import

```
Test-Export.ps1 > ...

1     $currentPath = (Split-Path $MyInvocation.MyCommand.Definition -Parent)
2
3     Set-Location $currentPath
4
5     Import-Module ".\FabricPS-PBIP.psm1" -Force
6
7     $workspaceId = "d020f53d-eb41-421d-af50-8279882524f3"
8
9     Export-FabricItems -workspaceId $workspaceId -outputPath '.\output'
```

```
> Test-Import.ps1 > ...
1     $currentPath = (Split-Path $MyInvocation.MyCommand.Definition -Parent)
2
3     Set-Location $currentPath
4
5     Import-Module ".\FabricPS-PBIP.psm1" -Force
6
7     $workspaceId = "cdfc383c-5eaa-4f39-91de-0eb26fdd2401"
8
9     Import-FabricItems -workspaceId $workspaceId -path '.\SamplePBIP' -filter "*Sales.Report*"
```

# **New Report Format**

## New Report definition format

- Source Control friendly
- Co-development friendly
- Publicly documented
- Unblock partners to create (supported) external tools

```
"id": 0,
"theme": "Mockup_Theme21300075118505069.json",
                                              "name": "ReportSection9f1695fb95ac0e26db0a"
                                              "displayName": "Page 2",
                                              "filters": "[]",
                                              "ordinal": 1,
                                              "visualContainers": [
                                                                            "x": 9.815950920245399,
                                                                            "width": 717.8732106339469,
         'height\":443.02658486707566}}],\"singleVisual\"
    nt)\"}],\"Category\":[{\"queryRef\":\"Query1.Event
                                                                                                                                                                                                                                               ":true}]},\"prot
                        \"Query1\",\"Type\":0}],\"Select\":[{\"Aggre
            perty\":\"EventCount\"}},\"Function\":0},\"Nam
            \"Property\":\"EventType\"},\"Name\":\"Query1.EventTyp
            Column\":{\"Expression\":{\"SourceRef\":{
      '{\"Commands\":[{\"SemanticQueryDataShapeCommand\":{\"Query\":{\"Version\":[,\"From\":[{\"Name(":\"q\",\"Entity\":\"Query1\",\"Type\":0}],\"S
  elect\":[{\"Aggregation\":{\"Expression\":{\"Expression\":{\"SourceRef\":(\"Source\":\"q\"}},\"Property\":\"EventCount\"}},\"Func
  ame\":\"Query1.EventType\")],\"OrderBy\":[(\"Direction\":2,\"Expression\":(\"Aggregation\":(\"Expression\":(\"Expression\":(\"Expression\":(\"SourceRef\':(\"Source\":\\"),\"Property\":\\"EventCount\");\"Finding\":(\"Primary\":(\"Groupings\":[(\"Projections\":[0,1]]],\"DataVolume\":d,\"Projections\":[0,1]],\"EventCount\":d,\"Expression\":(\"I),\"Expression\":d,\"Expression\":d,\
                                                                         "dataTransforms":
    "{\"projectionOrdering\":{\"Y\":[0],\"Category\":[1]},\"projectionActiveItems\":{\"Category\":[{\"queryRef\":\"Query1.EventType\",\"suppress(
   \"},{\"Restatement\":\"EventType\",\"Name\":\"Query1.EventType\",\"Type\":2048}],\"Filters\":[{\"type\":2,\"expression\":{\"Aggregation\":{\
Expression\":{\"Expression\":{\"SourceRef\":{\"Entity\":\"Query1\"}},\"Property\":\"EventQumt\""}}\],\"risualElements\":[{\"Dates | \"Column\":\"Expression\":\"\"SourceRef\":\"Entity\":\"Query1\"}},\"Property\":\"EventType\"}}]],\"risualElements\":[{\"Dates | \"Column\":\"Expression\":\"Expression\":\"Expression\":\"SourceRef\":\"Entity\":\"Query1\"}},\"Property\":\"EventType\"}}]],\"risualElements\":[{\"Dates | \"Column\":\"Expression\":\"Expression\"
aRoles\":[\"Name\":\"\\",\"Projection\":g\"isActive\":false},\"Name\":\"Category\",\"Projection\":],\"isActive\":rue]]]],\"selects\":[\"\ame\":\"Category\",\"Projection\":],\"isActive\":rue]]]],\"selects\":[\"\ame\":\"Category\",\"Projection\":(\"\ame\":\"\ame\":\"\ame\":\"\ame\":\"\ame\":\"\ame\":\"\ame\":\"\ame\":\"\ame\":\"\ame\":\"\ame\":\"\ame\":\"\ame\":\"\ame\":\\"\ame\":\"\ame\":\"\ame\":\"\ame\":\\"\ame\":\\ame\":\\"\ame\":\\ame\":\\"\ame\":\\ame\":\ame\":\\ame\":\ame\":\ame\":\ame\":\ame\":\ame\":\ame\":\ame\":\ame\":\ame\":\ame\":\ame\":\ame\":\ame\":\ame\":\ame\":
     (\"Category\":true},\"type\":{\"category\":null,\"underlyingType\":1},\"expr\":(\"Column\":{\"Expression\":{\"SourceRef\":{\"Entity\":\"Query
    1\"}},\"Property\":\"EventType\"}}}]}'
                                             "config": "()",
"displayOption": 1,
  "Mockup_Theme2l300075118505069.json\",\"version\":\"5.31\",\"type\":1}},\"activeSectionIndex\":1,\"defaultDrillFilterOtherVisuals\":true,\"lnguisticSchemaSyncVersion\":2,\"settings\":{\"useNewFilterPaneExperience\":true,\"allowChangeFilterTypes\":true,\"useStylableVisualContainer
```

Learn more at:

https://aka.ms/pbidesktopdevmode

https://aka.ms/gitintro

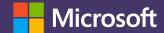